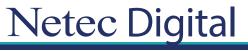

Certificaciones Profesionales enTI

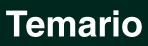

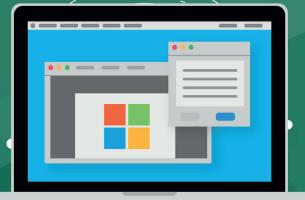

# CURSO OD10979C Microsoft Azure Fundamentals

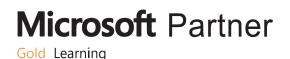

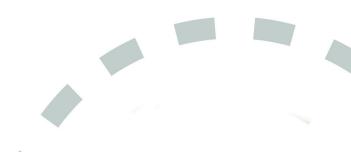

## **Course Outline**

## Module 1: Getting started with Microsoft Azure

This module introduces students to cloud services and the various Azure services. It describes how to use the Azure portal to access and manage Azure services, and to manage Azure subscription and billing.

•

#### Lessons

- What is cloud computing?
- What is Azure?
- Managing Azure
- Subscription management, support, and billing

#### Lab : Using the Azure portals

- Customizing the Azure portal interface
- Viewing billing, usage, and quotas data

#### After completing this module, you will be able to:

- Describe cloud computing.
- Describe Azure and its various services.
- Manage Azure services from the Azure portal.
- Manage your Azure subscription and billing.

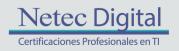

Microsoft Partner

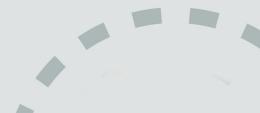

## Module 2: Microsoft Azure management tools

This module explains Azure PowerShell and its use in managing Azure subscriptions. It also describes how to use the Azure SDK and the Azure CLI to manage Azure subscriptions.

#### Lessons

- What is Azure PowerShell?
- Azure SDK and Azure CLI

#### Lab : Using Microsoft Azure management tools

- Using the Azure PowerShell modules
- Using the Azure CLI

#### After completing this module, you will be able to:

- Describe and use Azure PowerShell to manage your Azure subscription.
- Describe the Visual Studio Tools for Azure and use the Azure CLI to manage your Azure subscription.

## Module 3: Virtual machines in Microsoft Azure

This module explains how to create and configure virtual machines in Azure and how to manage disks for virtual machines.

#### Lessons

- Creating and configuring Azure VMs
- Configuring Azure VM storage

#### Lab : Creating a VM in Azure

- Creating a VM from the Azure portal by using an Azure Marketplace image
- Verifying the functionality of the VM
- Configuring storage of a VM

#### After completing this module, you will be able to:

- Create and configure VMs in Azure.
- Configure VM availability.
- Configure disks for VMs.

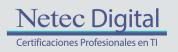

Microsoft Partner

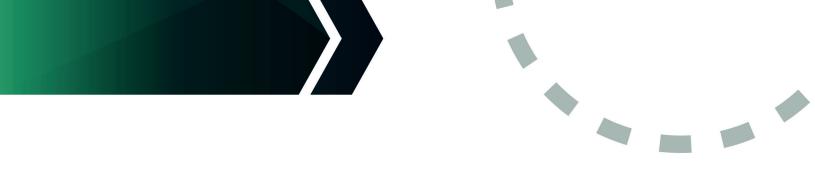

## Module 4: Azure Web Apps

This module explains how to create, configure, and monitor web apps in Azure.

#### Lessons

- Creating and configuring Azure web apps
- Deploying and monitoring Azure web apps

#### Lab : Creating and managing Azure web apps

Creating and configuring an Azure web app

#### After completing this module, you will be able to:

- Create and configure web apps in Microsoft Azure.
- Deploy and monitor Azure web apps.

## Module 5: Implementing Azure networking

This module explains how to create and implement Azure networks and how to use their components to enhance the resiliency and availability of virtual machines.

#### Lessons

- Getting started with Azure networking
- Getting started with Azure Load Balancer

#### Lab : Creating and configuring virtual networks

- Creating a virtual network
- Creating an Azure load balancer

#### After completing this module, you will be able to:

Describe the purpose and functionality of Azure networking and Azure virtual networks. Create Azure virtual networks.

Describe and implement Azure Load Balancer.

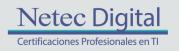

Microsoft Partner

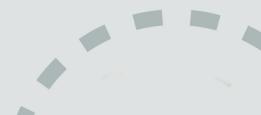

## Module 6: Introduction Azure Storage and Data Services

This module explains the features and benefits of Azure storage and data services.

#### Lessons

- Understanding Azure Storage options
- Creating and managing storage
- Understanding options for relational database deployments
- Creating and connecting to Azure SQL databases

#### Lab : Configuring Azure Storage

- Creating and configuring an Azure Storage account
- Creating and managing blobs

#### Lab : Creating a SQL Database in Azure

- Creating a new Azure SQL database in Azure and configuring SQL Server firewall rules
- Managing content of an Azure SQL database by using SQL Server Management Studio

#### After completing this module, you will be able to:

- Describe the features and benefits of Microsoft Azure Storage.
- Create and manage Azure Storage.
- Describe options for relational database deployment in Microsoft Azure.
- Create, connect to, and manage the content of Microsoft Azure SQL Database instances.

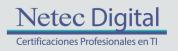

Microsoft Partner

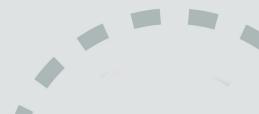

## Module 7: Introduction to containers and serverless computing in Azure

This module explains the options for implementing containers and describes the serverless technologies available in Azure.

#### Lessons

- Implementing Windows and Linux containers in Azure
- Introduction to Azure serverless computing

#### Lab : Implementing containers on Azure VMs

- Implementing Docker hosts on Azure VMs
- Deploying containers to Azure VMs
- Deploying multicontainer applications with Docker Compose to Azure VMs

#### After completing this module, you will be able to:

- Describe the options for implementing containers in Azure.
- Describe the serverless technologies available in Azure.

## Module 8: Configuring and managing Azure AD

This module explains how to create users, domains, and directories in Azure AD, integrate applications with Azure AD, and use Multi-Factor Authentication.

#### Lessons

- Overview of Azure AD
- Manage Azure AD authentication and authorization

#### Lab : Create and manage Azure Active Directory

#### After completing this module, you will be able to:

- Create and manage Azure AD tenants, domains, and users.
- Manage Azure AD authentication and authorization.

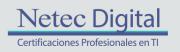

Microsoft Partner

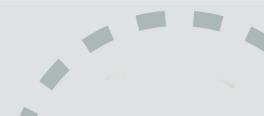

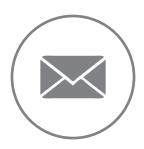

Para más información, contáctenos al correo: informes@netecdigital.com

www.netecdigital.com

Microsoft Partner

Gold Learning

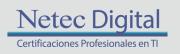

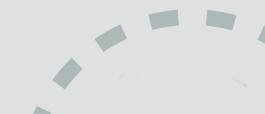